## DAWAN Plan de la formation [www.dawan.fr](https://www.dawan.fr)

## Formation Mise en Situation : Mise en plans à partir des relevés avec AUTOCAD et modélisation 3D avec SKETCHUP

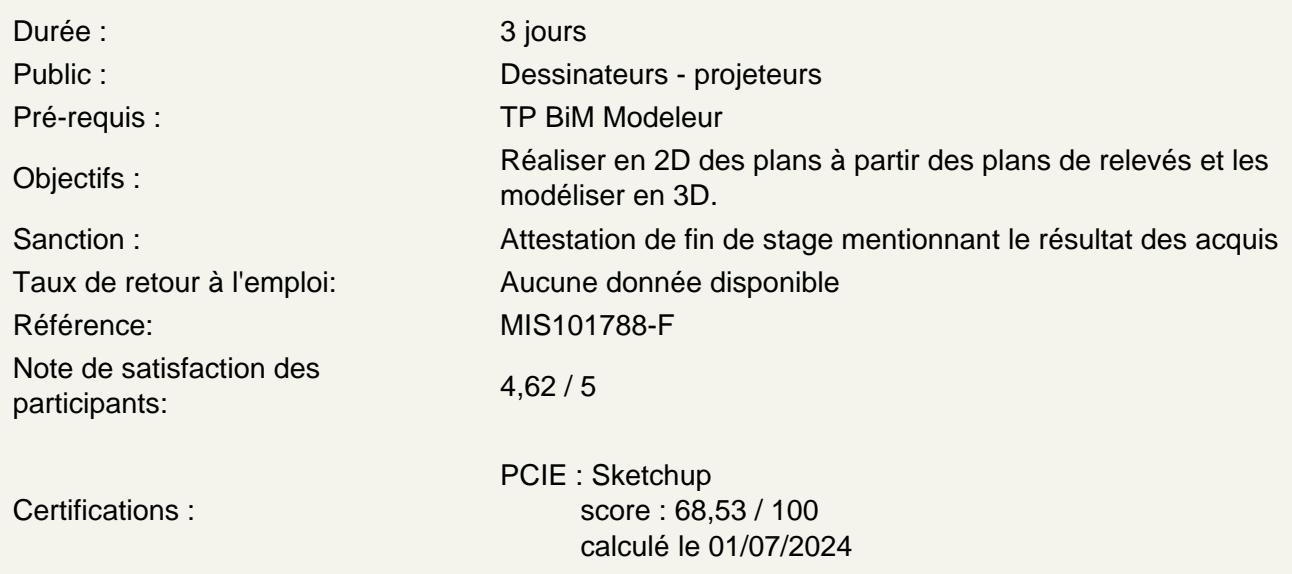

Mise en œuvre à partir des relevés de l'existant avec AutoCAD pour la 2D

Créer les plans de base Paramétrer les unités de dessin Importer les mesures et les croquis Créer les calques pour les murs, les portes, les fenêtres, les hachures Dessiner les contours du bâtiment Dessiner les cloisons intérieures Créer des couches pour différentes parties du bâtiment (murs, portes, conduites, etc.). Réaliser les ouvertures des portes et fenêtres Créer les blocs des portes, des fenêtres et les positionner

Détails et annotations

Ajouter des annotations pour les matériaux Ajouter des annotations pour les dimensions spécifiques Coter le dessin

Mise en œuvre à partir des plans réalisés sous AutoCAD avec SketchUp pour la 3D

Importation des plans AutoCAD Importer les fichiers .dwg dans SketchUp avec les bonnes unités Utiliser les plans comme guide pour la modélisation 3D

## **Modélisation**

Extruder les murs et les surfaces à partir des plans 2D

Vérifier les dimensions et les proportions

Ajouter des détails comme les fenêtres, les portes, les escaliers

Appliquer les matériaux

Appliquer les textures pour représenter les matériaux de construction identifiés

Créer des scènes et appliquer les bons styles graphiques

Finaliser les rendus

Générer des rendus pour la présentation finale.